## **OAIM** con PC y telefono

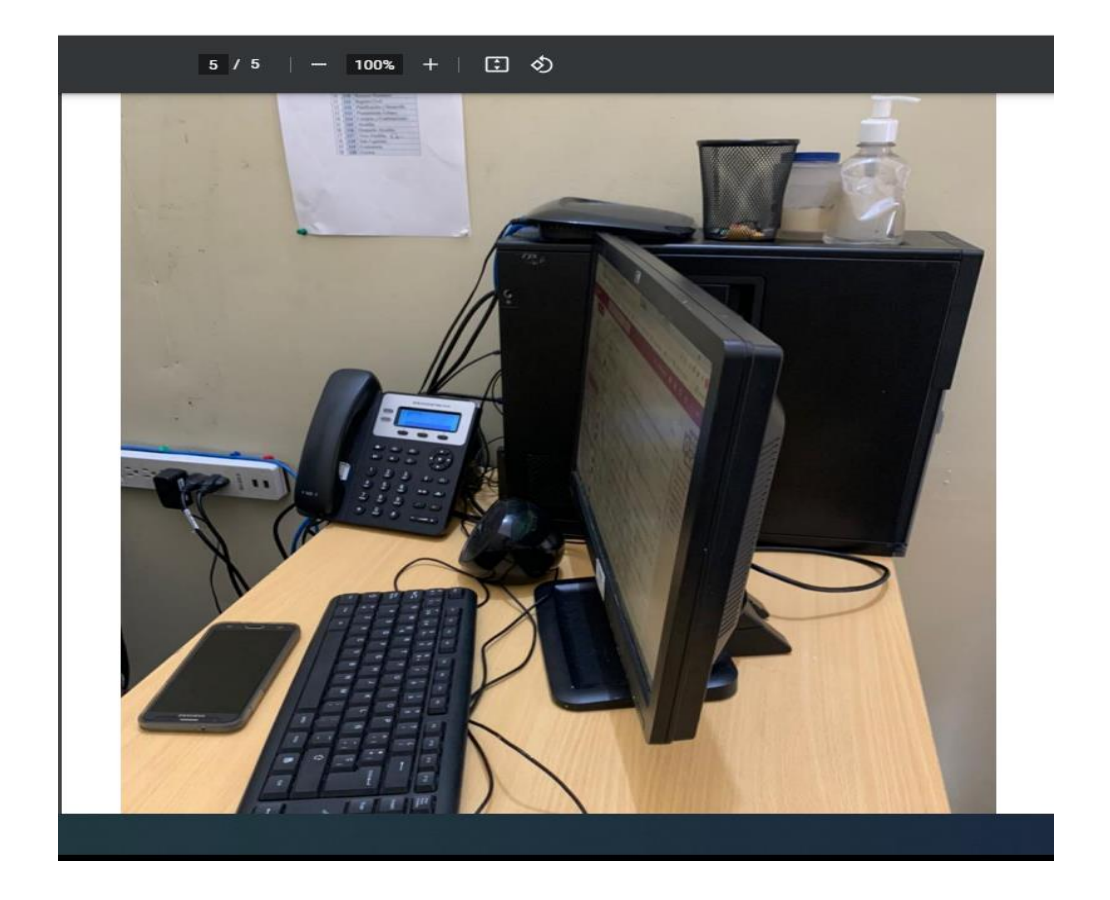